## **Worksheet #16: Reordered Asyncs with One Phaser**

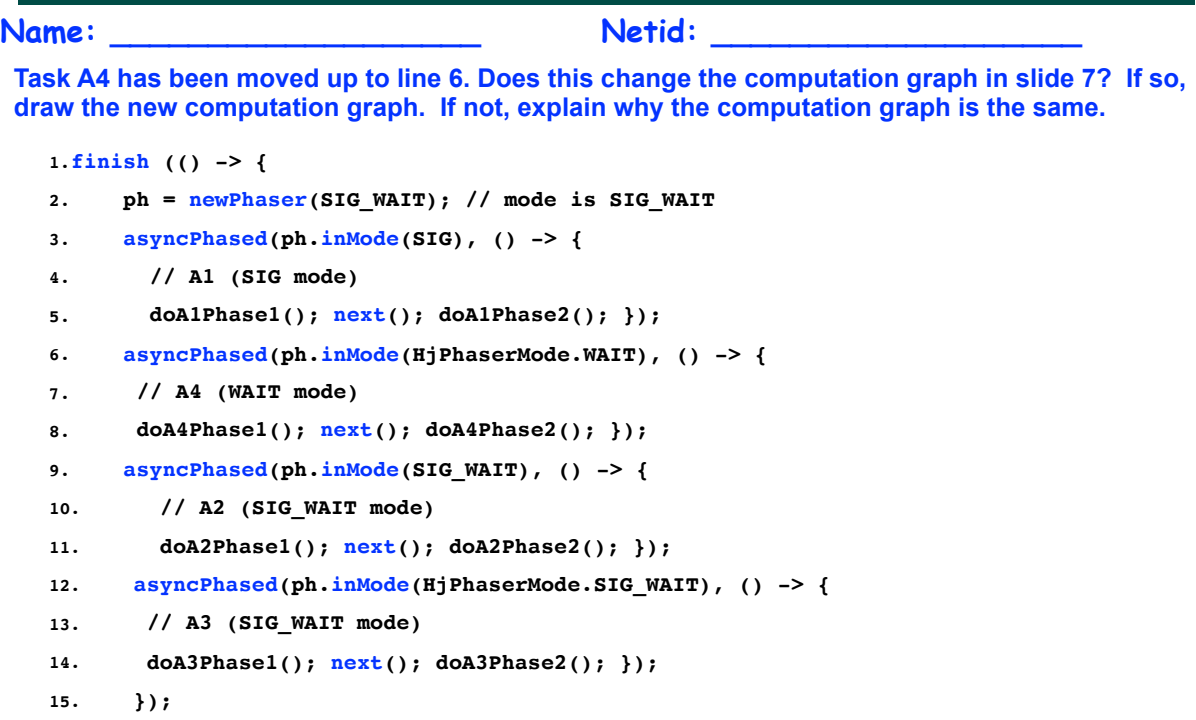

**11 COMP 322, Spring 2017 (V. Sarkar, M. Joyner)**

 $\hat{\phantom{0}}$